Prof. Dr. P. Kunkel SS 2022 Fakultät für Mathematik und Informatik Universität Leipzig

## Numerische Optimierung

Implementation 1

Für DSPLP ergibt sich etwa als Hauptprogramm:

```
IMPLICIT REAL*8(A-H,O-Z)
\frac{\rm C}{\rm C}C DEKLARATIONEN
\mathcal{C}PARAMETER (MRELAS=4,NVARS=13)
      PARAMETER (NOPT=9,NA=99)
      PARAMETER (LAMAT=4*NVARS+7, LBM=8*MRELAS, NEXT=NVARS+MRELAS)
      PARAMETER (LW=4*NVARS+8*MRELAS+LAMAT+LBM)
      PARAMETER (LIW=NVARS+11*MRELAS+LAMAT+2*LBM)
C
      DIMENSION COSTS(NVARS),PRGOPT(NOPT),DATTRV(NA),
     & BL(NEXT),BU(NEXT),IND(NEXT),
     & PRIMAL(NEXT),DUALS(NEXT),IBASIS(NEXT),
     & WORK(LW),IWORK(LIW)
\mathcal{C}EXTERNAL DUSRMT
\rm\frac{C}{C}KOSTENVEKTOR
\mathcal{C}COSTS(1)=0.24D0
      COSTS(2)=0.15D0
      COSTS(3)=0.25D0
      COSTS(4)=0.04D0
      COSTS(5)=0.04D0
      COSTS(6)=0.04D0COSTS(7)=0.04D0
      COSTS(8)=-0.15D0
      COSTS(9)=-0.3125D0
      COSTS(10)=-0.08D0
      COSTS(11)=-0.08D0
      COSTS(12) = -0.08D0COSTS(13)=-0.08D0
```

```
_{\rm C}^{\rm C}C SPARSE BESCHREIBUNG DER BESCHRAENKUNGEN
C
      \text{DATTRV}(1) = -1\text{DATTRV}(2)=1\text{DATTRV}(3)=1.DO
      \text{DATTRV}(4)=2DATTRV(5)=0.94D0
      DATTRV(6)=3DATTRV(7)=0.88D0
      \text{DATTRV}(8)=4DATTRV(9)=0.82D0
\mathcal{C}DATTRV(10) = -2\text{DATTRV}(11)=1\text{DATTRV}(12)=1.DO
      DATTRV(13)=2DATTRV(14)=0.95D0
      DATTRV(15)=3DATTRV(16)=0.4D0
      DATTRV(17)=4DATTRV(18)=0.375D0
         .
         .
         .
      DATTRV(85) = -13DATTRY(86)=4DATTRV(87) = -1.DD\mathcal{C}DATTRV(88)=0
C
C OBER- UND UNTERGRENZEN
C
       IND(1)=3BL(1)=0.DO
      BU(1)=50.D0
      IND(2)=3BL(2)=0.DO
      BU(2)=100.D0
      IND(3)=3BL(3)=0.DO
      BU(3)=40.D0
       IND(4)=1BL(4)=0.DO
      IND(5)=1BL(5)=0.DO
      IND(6)=1BL(6)=0.D0
       IND(7)=1BL(7)=0.DO
      IND(8)=3BL(8)=0.DO
      BU(8)=50.D0
```

```
IND(9)=3BL(9)=0.D0
     BU(9)=80.D0
      IND(10)=1BL(10)=0.D0
      IND(11)=1BL(11)=0.D0
      IND(12)=1BL(12)=0.D0
      IND(13)=1BL(13)=0.D0
      IND(14)=2BU(14)=30.D0
      IND(15)=2BU(15)=30.D0
      IND(16)=2BU(16)=30.D0
      IND(17)=2BU(17)=30.D0
\mathsf CC PROGRAMMOPTIONEN
C
     PRGOPT(1)=4PRGOPT(2)=50
     PRGOPT(3)=1PRGOPT(4)=7PRGOPT(5)=51
     PRGOPT(6)=2PRGOPT(7)=1C
C AUFRUF DES SIMPLEXVERFAHRENS
\cal CCALL DSPLP(DUSRMT,MRELAS,NVARS,COSTS,PRGOPT,DATTRV,
     & BL,BU,IND,INFO,PRIMAL,DUALS,IBASIS,WORK,LW,IWORK,LIW)
C
      STOP
      END
```
Die Problembeschreibung in MPS-Format hat folgendes Aussehen:

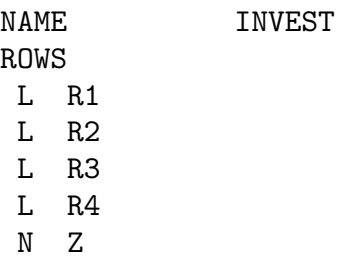

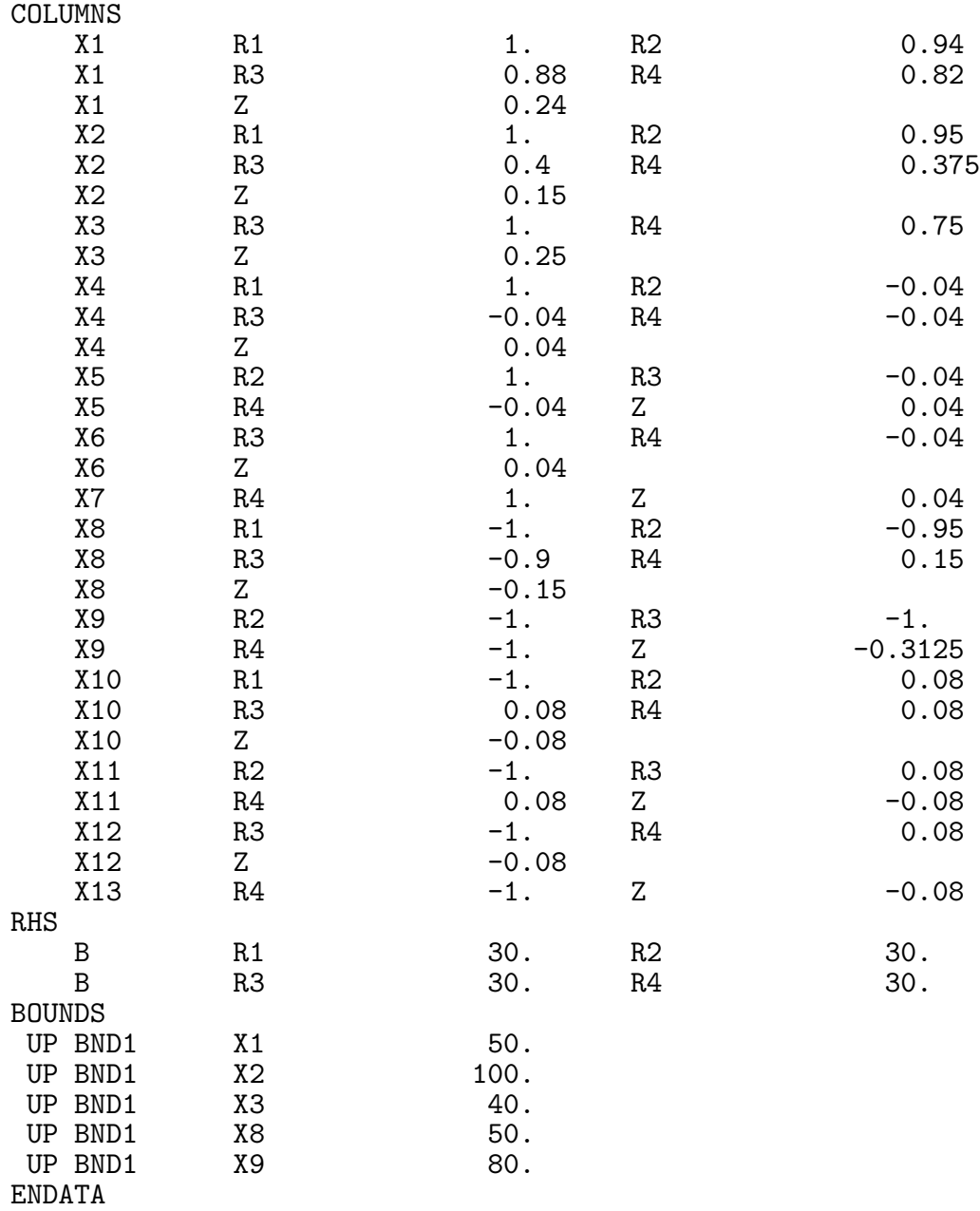

Die zugehörige Datei ${\tt PCx}.$  specs könnte folgenden Inhalt haben:

max presolve yes solution yes history